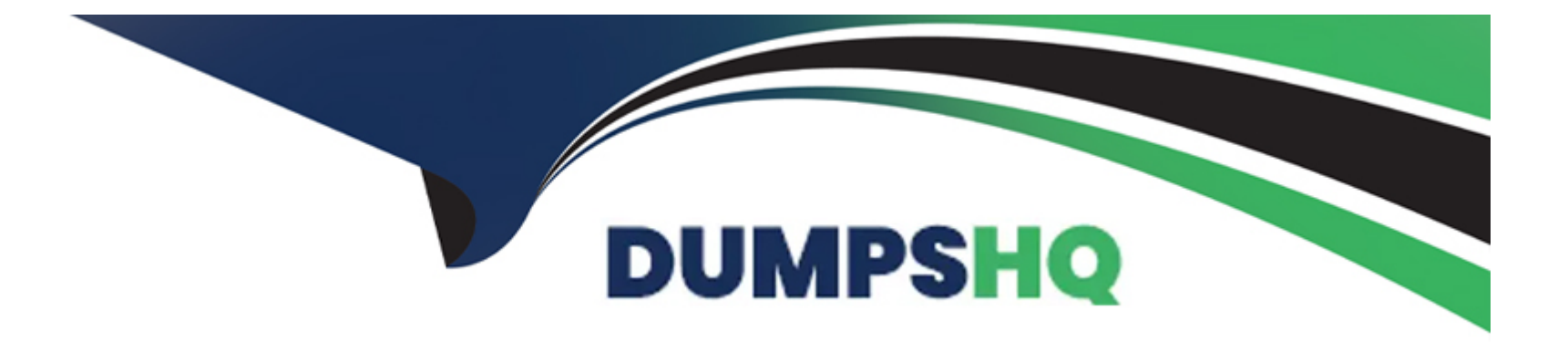

# **Free Questions for Industries-CPQ-Developer by dumpshq**

# **Shared by Wood on 15-04-2024**

**For More Free Questions and Preparation Resources**

**Check the Links on Last Page**

### **Question 1**

#### **Question Type: MultipleChoice**

What tasks must be done when new product bundles are added to the product catalog? (Choose TWO)

Note: This question displayed answer options in random order when taking this Test.

#### **Options:**

- **A-** Clear the platform cache
- **B-** Refresh Pricebook, which runs the ProductHierarchyBatchProcessor job
- **C-** Run the Product Hierarchy Maintenance batch job
- **D-** No manual action is required

#### **Answer:**

B, C

### **Question 2**

**Question Type: MultipleChoice**

When creating a context rule, where can a developer set the rule fail level?

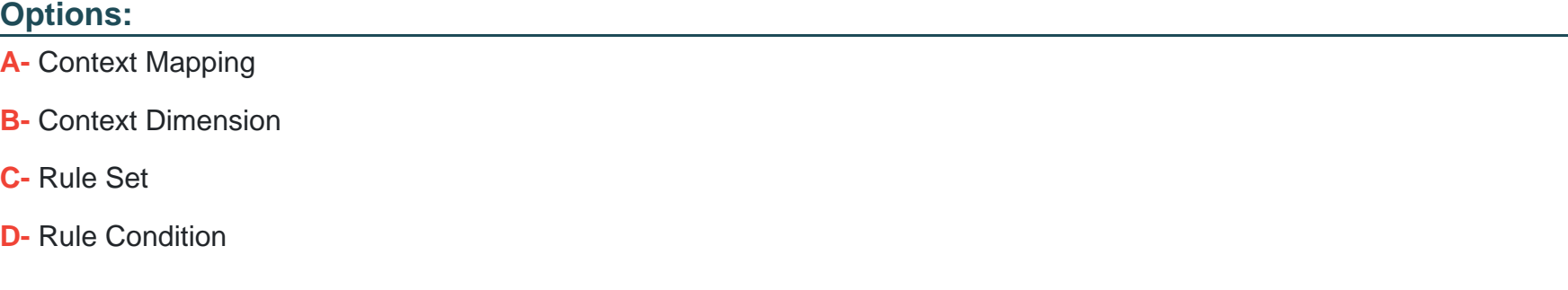

#### **Answer:**

C

### **Question 3**

**Question Type: MultipleChoice**

Which four of the following would require compatibility rules?

Note: This question displayed answer options in random order when taking this Test.

#### **Options:**

**A-** Apple iPhone requires SIM card

**B-** MetroE cannot be delivered to Consumer customers

**C-** VPN Access can only be delivered over high speed internet

**D-** Only DSL customers can purchase a modem

**E-** High Def set top box is required for High Def TV packages

### **Answer:**  A, C, D, E

### **Question 4**

#### **Question Type: MultipleChoice**

Which ofthese entities can you manage using the Product Console?

### **Options:**

- **A-** Picklists
- **B-** Product Attributes
- **C-** Object Types
- **D-** Products
- **E-** All of the Above

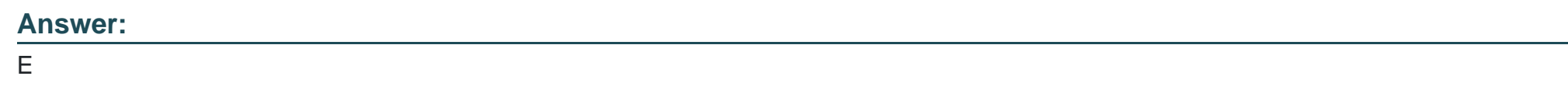

### **Question 5**

**Question Type: MultipleChoice**

Choose the correct flow in the order-capture process.

### **Options:**

**A-** Opportunity to order to quote to asset

**B-** Opportunity to quote to order to asset

- **C-** Quote to opportunity to order
- **D-** Opportunity to order to asset

#### **Answer:**

 $\mathcal{C}$ 

### **Question 6**

#### **Question Type: MultipleChoice**

How does Industries CPO's order capture help to ensure a perfect order?

### **Options:**

- **A-** By ensuring onlydiscounted items are added to the cart
- **B-** By adding any promotions to the customer account automatically
- **C-** By showing only available and eligible products for customer purchase
- **D-** By sending a confirmation email to the user before ordering

C

### **Question 7**

### **Question Type: MultipleChoice**

A promotional coffee mug is a good candidate for non-assetization.

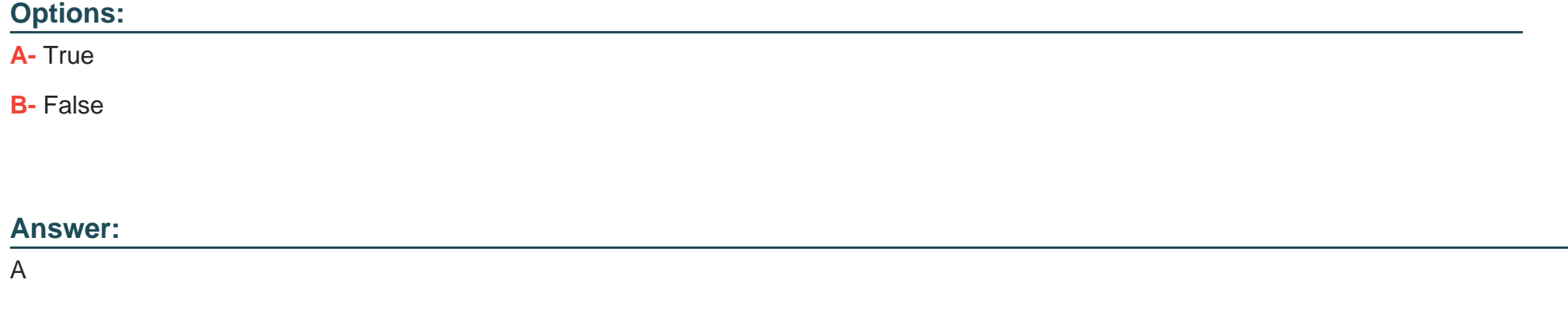

### **Question 8**

Choose the accurate statement below.

#### **Options:**

- **A-** Products can be set as non\*assetizable
- **B-** Existing customer assets must be marked as assetizable
- **C-** Setting a product as not assetizable ensures that the product is offered
- **D-** asa promotion to customers

#### **Answer:**

A

### **Question 9**

**Question Type: MultipleChoice**

When you create a quote from an existing asset, what will the status of the corresponding line Item be?

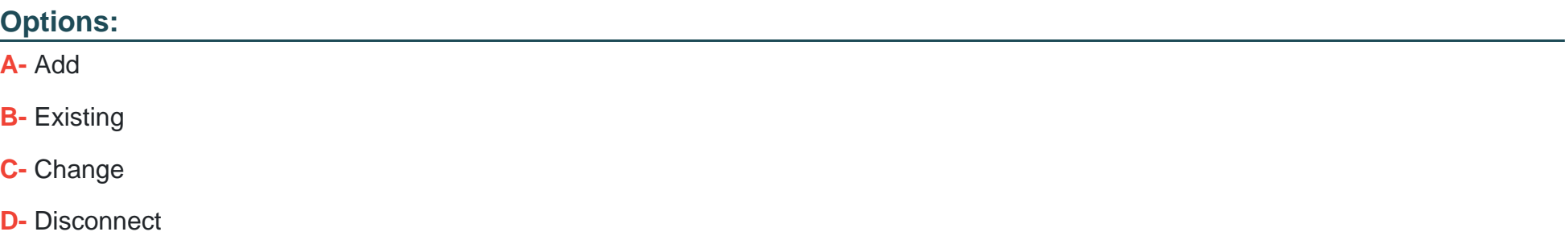

### **Answer:**

C

### **Question 10**

**Question Type: MultipleChoice**

How can you create a quote from an existing asset?

### **Options:**

**A-** Using the Change lo Quoteaction button

- **B-** From the Quotes tab
- **C-** From the Opportunities tab
- **D-** From the Orders tab

#### **Answer:**

A

## **Question 11**

### **Question Type: MultipleChoice**

Which TWO statuses are seen by default from the Orders tab?

#### **Options:**

- **A-** State of taskswithin an Orchestration Plan
- **B-** State of the Orchestration Plan itself
- **C-** Salesforce Status
- **D-** Salesforce Industries Order Status

### **Answer:**  C, D

### **Question 12**

**Question Type: MultipleChoice**

In the context of order cancellation, how is a supplemental order created?

### **Options:**

- **A-** The same way any other order 's created
- **B-** Similar to any other New Order, but the OrderType f Id is :e:'Supplemental' in the picklist
- **C-** Automatically by CPQ when an order s canceled
- **D-** Automatically by OM when an order is canceled

### **Answer:**

C

To Get Premium Files for Industries-CPQ-Developer Visit [https://www.p2pexams.com/products/industries-cpq-develope](https://www.p2pexams.com/products/Industries-CPQ-Developer)r

For More Free Questions Visit

[https://www.p2pexams.com/salesforce/pdf/industries-cpq-develop](https://www.p2pexams.com/salesforce/pdf/industries-cpq-developer)er